# **Lessphic: A disposable, light-weight graphical environment for FoNC**

\$Id: canvas.html.in 330 2006-07-22 02:47:43Z piumarta \$ last updated for idst-5.8 release

### **Contents:**

- **1 Introduction**
- **2 Geometry**
- **3 Colour**
- **4 Shapes**
- **5 Canvas**
- **6 Views**
- 6.1 ComposableView and CompositeView
- 6.2 TransformView
- 6.3 View
- 6.4 ShapedView
- 6.5 Drawing
- 6.6 Properties
- 6.7 Discussion
- **7 Events**
- 7.1 Event handling
- 7.2 View-specific event handling
- 7.2.1 Example
- **8 Typefaces, Fonts and Glyphs**
- 8.1 Typeface
- 8.2 Font
- 8.3 Glyph
- 8.4 Metrics
- 8.4.1 Glyph metrics
- 8.4.2 Font metrics
- **9 Character maps**
- **10 Text**
- **11 Layout**
- **12 Resources**

## **1 Introduction**

This document describes a graphical system whose only purpose is to bootstrap the FoNC programming environment. It deals only with the 2-D vector graphics subset of the system. A description of the 3-D support will be added later if necessary.

Please, please replace the system described herein at your earliest convenience with something infinitely better (maybe using generalised relationships and constraints rather than hard-wired structure).

I'm very sorry about the name, but it was the only obvious choice.

## **2 Geometry**

Any Number can represent an angle. All angles are in radians, increasing anti-clockwise relative to the positive x-axis (which is at absolute angle zero).

The Point is the primitive unit of geometry and provides similar protocol to the points implemented by Smalltalk. The default coordinate system has *x* increasing to the right and *y* increasing upwards. For physical surfaces (such as windows) the origin is mapped to the bottomleft which places the entire surface in non-negative coordinates.

Note: Integral coordinates address the boundaries between pixels (*not* the pixels themselves). This means that rectangular fills aligned on integral coordinates will have sharp edges, but stroked single-pixel horizontal or vertical lines at integral coordinates will paint pixels on both sides of the boundary coincident with the line. To make sharp lines either use a line width of 2 or transform the coordinate system by 0.5@0.5 before using a line width of 1.

## **3 Colour**

Colour responds to the following messages to create a new object representing four channels of red, green, blue and alpha:

Colour withR: r G: g B: b A: a Colour withH: h S: s B: b A: a

All four arguments are numbers between 0 and 1. The final (alpha) argument is optional and defaults to 1 if omitted.

Colours respond to at least the following messages:

r g b a answer the receiver's red, green, blue or alpha channel, respectively.

```
mixedWith: aColour ratio: aFraction
    answers a new Colour formed by mixing aFraction of the receiver with 1 - aFraction of aColour.
```
lighter

darker

answer a new Colour formed by mixing the receiver in equal proportions with white or black, respectively.

```
red
green
blue
yellow
magenta
cyan
black
darkGrey
grey
lightGrey
white
```
answer a predefined Colour with alpha of 1. After the primary and secondary colours in the above list are 0, 25, 50, 75 and 100 percent greys.

## **4 Shapes**

A Shape is (literally or conceptually) a collection of contours (often just line segments described by a set of vertices). Shapes implement protocol to enumerate, edit, and transform their vertices. Since they are a fundamental part of the graphical system all Shapes respond to the following messages:

pathOn: aCanvas

appends a path to a[Canvas](file:///Users/piumarta/src/idst/doc/canvas.html#Canvas) (using the protocol described in the Canvas section) appropriate to the visual representation of the receiver.

bounds

answers the smallest Rectangle (whose sides are parallel to the receiver's coordinate axes) encompassing the path

appropriate to the visual representation of the receiver.

Polygon provides simple generic Shape as a set of Points representing vertices joined by line segments. Polygons can contain any number of vertices an are implicitly closed.

Rectangle provides an optimised representation for Shapes that are Polygons with four vertices and whose line segments are parallel to the coordinate axes; they store an *origin* and *corner* Point. A Rectangle is *normal* when the corner is not less than (below or to the left of) the origin.

## **5 Canvas**

```
aCanvas newPath
```
Clears the current path (if any) and current position (if any) from the canvas.

```
aCanvas moveTo: aPoint
```
Moves the current position to aPoint without extending the current path.

```
aCanvas moveBy: aPoint
```
Moves the current position to the vector sum of the current position and aPoint without extending the current path.

```
aCanvas lineTo: aPoint
```
Extends the current path with a line segment from the current position to aPoint. The current position becomes aPoint.

```
aCanvas lineBy: aPoint
```
Extends the current path with a line segment from the current position to the vector sum of the current position and aPoint. The current position is incremented by aPoint.

### aCanvas rectangle: aRectangle

Convenience method that extends the current path with a closed rectangle. The current position becomes the origin of aRectangle.

aCanvas curveThrough: aPoint through: bPoint to: cPoint

If there is no current position then the current position is set to aPoint. The current path is then extended with a cubic Bézier spline from the current position to cPoint with control points at bPoint and cPoint. The current position becomes cPoint.

### aCanvas arc: aPoint radius: r from: a1 to: a2

aCanvas arcNegative: aPoint radius: r from: a1 to: a2

Extends the current path with a circular (in *user* space) arc, centred at aPoint with radius r, bounded by the radials a1 and a2 expressed in radians anticlockwise from the positive X axis. The first form sweeps the arc through increasing angles; the second form sweeps through decreasing angles. If there is a cuurent point before this operation then a line segment is first drawn from it to the first point on the arc's circumference. After the operation the current position becomes the final point on the arc's circumference.

### aCanvas setSource: pixelSource

Sets the source of pixel values for subsequent drawing operations (stroke, fill) to pixelSource. The pixelSource can be any object mapping coordinates to pixel values. Colours are already supported, answering a constant pixel value for all coordinates. Gradient fills and images are planned but not yet implemented.

```
aCanvas setStrokeWidth: aNumber
```

```
aCanvas getStrokeWidth
```
Sets or retrieves the line width currently in effect for stroke operations. The default stroke width is 2. (This ensures that vertical and horizontal lines with integral coordinates generate sharp lines with pixels that are fully-on, since integral coordinates address *boundaries between pixels* and not the pixels themselves.)

#### aCanvas stroke

Strokes current path according to the current line width. The current path and point are cleared from the canvas.

aCanvas fill

Closes the current path if necessary (by adding a line segment from the current position to the first point of the path) and then fills the interior of the path with the current source colour. The current path and point are cleared from the canvas.

### aCanvas setClipRectangle: aRectangle

Sets a clipping rectangle within which all subsequent drawing takes place. Any existing clipping region is replaced. Note that this operation may (or may not) destroy the current path.

### aCanvas clearClipRectangle

Clears the current clipping rectangle, if any.

#### aCanvas identityMatrix

Sets the current transformation to the identity matrix, causing user and device coordinates to coincide.

### aCanvas rotate: angle

Rotates (by modifying the current transformation matrix) the user space coordinate system about the current origin by the given angle, measured in radians. Positive angles correspond to anticlockise rotation.

### aCanvas translate: aPoint

Translates the user space coordinate system, moving the new origin to aPoint (relative to the old origin).

#### aCanvas scale: aPoint

Scales the user space coordinate system by aPoint.

#### aCanvas userToDevice: aPoint

Answers the coordinate in device space corresponding to the user space coordinate aPoint.

### aCanvas deviceToUser: aPoint

Answers the coordinate in user space correspinding to the device coordinate aPoint.

#### aCanvas save

Pushes the current canvas state (transformation matrix, source colour, line width, current path and point) onto a percanvas stack of saved states.

#### aCanvas restore

Restores a previously-saved canvas state (transformation matrix, source colour, line width, current path and point) by popping the topmost state from the per-canvas stack of saved states.

#### aCanvas destroy

Releases all resources associated with aCanvas. Note that these resources may or may not be 'weakly' associated with the canvas. A client cannot rely on garbage collection to automatically recover these resources and should assume that continually creating new canvases for some physical medium, without destroying every on of them in a timely fashion, *will* result in unbounded resource consumption and eventual failure due to starvation. (Garbage-collected systems that have support for finalisation might choose to send this message from within a finaliser.)

Note that canvases provide no facilities whatsoever for rendering text. It is the client's responsibility to decompose glyphs (representing character shapes within a typeface) into stroked and/or filled paths constructed from the move, line, curve and arc operations described above.

### **6 Views**

The graphics system is ultimately concerned only with Canvasses and Shapes. Interactive interface components do however impose some additional structure. This structure is provided by encapsulating Shapes whithin the nodes of a rooted graph of interconnected views.

### **6.1 ComposableView and CompositeView**

ComposableView represents an edge in the graph, maintaining a one-to-one relationship between a 'dominant' container (a CompositeView) and a 'subordinate' contents collection (also a CompositeView) of composable views.

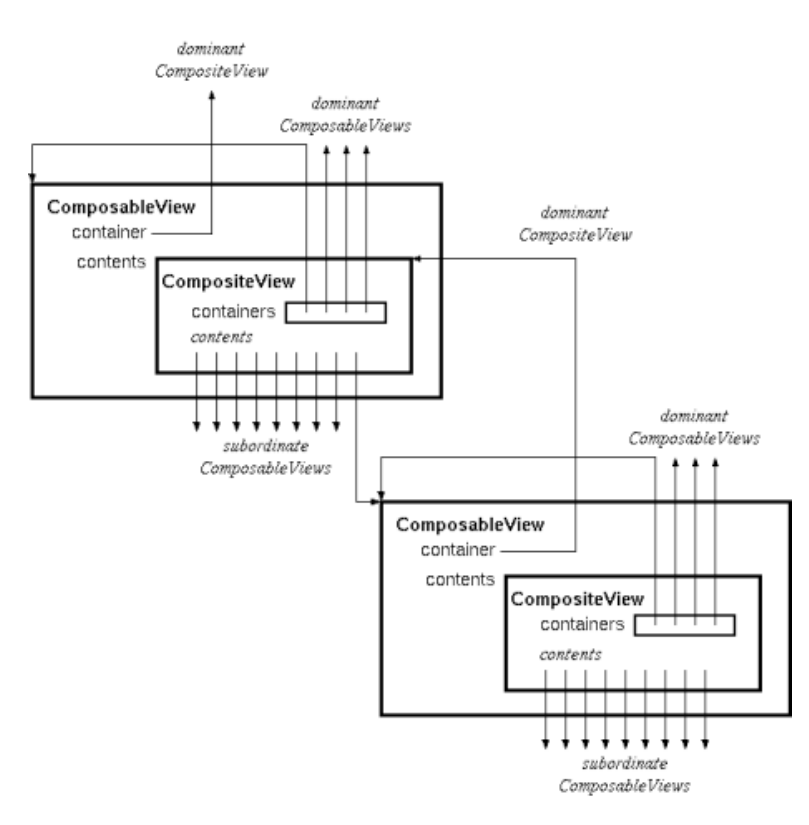

A CompositeView is the collection of 'subordinate' ComposableViews that are stored in some other 'dominant' ComposableView. It supports a many-to-many relationship between any number of 'dominant' ComposableViews (all sharing the same CompositeView) and indirectly its 'subordinate' ComposableViews).

Subordinate ComposableViews are added to a CompositeView by seding it addFirst: or addLast:. Sending addFirst: places the new view at the 'front' of the z-order, 'above' all other views; addLast: places the new view at the 'back', 'behind' the other views.

Both CompositeView and ComposableView respond to the following collection-like messages:

```
addFirst: aComposableView
     adds aComposableView to the receiver's subordinate views (in front of all others, if stacking order is significant).
```

```
addLast: aComposableView
     adds aComposableView to the receiver's subordinate views (behind of all others, if stacking order is significant).
```

```
add: aComposableView
    is synonymous with addFirst:.
```
When sent to a ComposableView the above messages are forwarded immediately to the CompositeView that holds its subordinate views.

Note that ComposableViews are Links and CompositeViews are LinkedLists. A ComposableView can therefore obtain its predecessor (prevLink) and successor (nextLink) views directly, without recourse to its dominant CompositeView.

### **6.2 TransformView**

A TransformView has no graphical representation. It is a kind of ComposableView and therefore contains other views. Its purpose is to transform the coordinate system of its contents relative to that of its container, according to its stored transformation Matrix. The transformation is reversible and coordinates can be propagated (with appropriate transformation) either from container to contents or from contents to container.

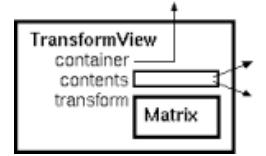

For example, when traversing the view graph to draw on a canvas the TransformView will transform the canvas' coordinate system before drawing each of its content views. In the other direction, when propagating geometric information (such as damage regions) from its contents up to its container, the TransformView transforms all coordinates by the inverse of its transformation Matrix.

TransformView reponds to new; the resulting object can have any number of ComposableViews added to it. For convenience, ComposableView responds to transformView by creating a new TransformView and immediately adding itself. For example, the following two expressions have precisely the same effect:

```
(aView := TransformView new) add: subView.
aView := subView transformView.
```
Note that there is no *requirement* to use TransformViews. An application can choose to ignore them entirely and build a view graph in which all bounds are represented in global coordinates. This might, however, require new types of view to be defined to store the view's (global) origin (which would otherwise be supplied implicitly by a TransformView's translation). It would also preclude the sharing of subgraphs to create duplicated graphical representations at different locations, scales or rotations.

### **6.3 View**

This is an abstract type storing the graphical characteristics that will be used to fill (fillColour) and/or stroke (strokeColour and strokeWidth) a path.

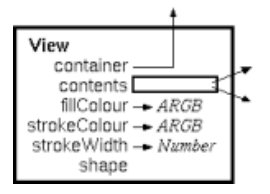

Concrete subtypes *must* implement pathOn: and bounds to describe the shape that must be drawn.

### **6.4 ShapedView**

This is a kind of View that provides bounds and pathOn: trivially by forwarding them to a stored Shape (which might typically be a Rectangle or Polygon).

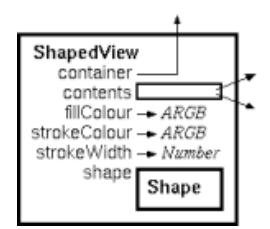

Other than responding to pathOn: and bounds (as must all Shapes) there are no constraints on the complexity of the shape. ShapeViews are kinds of ComposableView and can therefore contain subordinate CompositeViews.

ShapedView responds to the constructor withShape: aShape. They can also be created implicitly by sending any Shape the message shapedView. For example, the following two expressions have precisely the same effect:

aShape := ShapedView withShape: (0@0 corner: 100@100). aShape := (0@0 corner: 100@100) shapedView.

Note that the shape can be anything from a simple geometric figure to a complex compound shape made up of many 'sub-shapes'. If it is a compound shape then any hierarchical (or other) structure within the shape is completely independent of the graph of views of which its ShapedView is part.

Note also that a ShapedView (or its stored Shape) is neither *required* (by convention) nor constrained (by clipping, for example) to draw strictly within its bounds. The bounds reported by a ShapedView are used only to determine if it needs to be redraw for a given damaged region. Drawing outside the reported bounds, while not forbidden, is however dangerous because of the risks of either not being asked to redraw (when in fact the graphical representatin has been damaged) or inadvertently drawing over the bounds of an unrelated view that will not be asked to redraw itself (and thus damaging its graphical representation 'permanently').

### **6.5 Drawing**

All views implement the message drawOn: aCanvas in: aRectangle.

- CompositeView enumerates its subordinate views and forwards the message to any whose bounds intersect aRectangle.
- TransformView transforms aRectangle and then forwards the message, with the transformed rectangle, to its CompositeView.
- View tries to draw a graphical representation of itself on the canvas. If fillColour is not nil then the view sends itself pathOn: aCanvas, sets the canvas' source colour to its fillColour and then immediately fills the path on the canvas. It then forwards the drawOn: in: message to its subordinate CompositeView. Finally, if strokeColour is not nil then the view sends itself pathOn: aCanvas, sets the canvas' source colour to its strokeColour and then immediately strokes the path on the canvas. (The pathOn: method is not implemented by View and must be supplied by a concrete subtype of which the receiver is a member.)

ShapedView implements pathOn: by forwarding the message to its shape.

The bounds message is handled accordingly:

- CompositeView enumerates its subordinate views and builds the smallest Rectangle encompassing their individual bounds.
- TransformView applies the inverse of its transformation to the bounds answered by its subordinate CompositeView.
- ShapedView just forwards the message to its shape.

### **6.6 Properties**

Each View maintains a set of named properties. These can be used to decorate the view graph with arbitrary per-object information. All Views respond to the following messages:

```
propertyAt: aKey ifAbsent: errorBlock
propertyAt: aKey
     answers the receiver's property named by aKey if it exists, otherwise answers the value of errorBlock (if specified)
     or nil (if errorBlock is not specified).
```

```
propertyAt: aKey put: anObject
     associates anObject with the receiver as a property named by aKey.
```

```
removeProperty: aKey
```
removes any association in the receiver named by aKey. No error is signaled if aKey does not name a property of the receiver.

### **6.7 Discussion**

In many graphics frameworks each node in the tree structure provides both a graphical representation (e.g., a background fill) and substructure (e.g., buttons, lines of text, etc.). In contrast, Lessphic deliberately separates graphical properties (ComposableView) and aggregation (CompositeView) into two distinct kinds of node within the graph. ComposableViews can provide graphical content and/or coordinate system transformations but they cannot aggregate multiple subordinate views into a more complex structure. CompositeViews aggregate many subordinate views into a more complex, logically single, structure but cannot (in and of themselves) perform any coordinate transforms on their contents (or directly provide graphical content).

This was done to minimuse the confusion that usually arises when trying to share substructure between multiple dominant 'parent' views. For example, a user interface component will almost always be a TransformView on a CompositeView whose contents draw the various parts of the component. A layout algorithm places the component within the user interface by modifying the TransformView's matrix with apporpriate translations. Another TransformView can be created and made to share the same CompositeView.

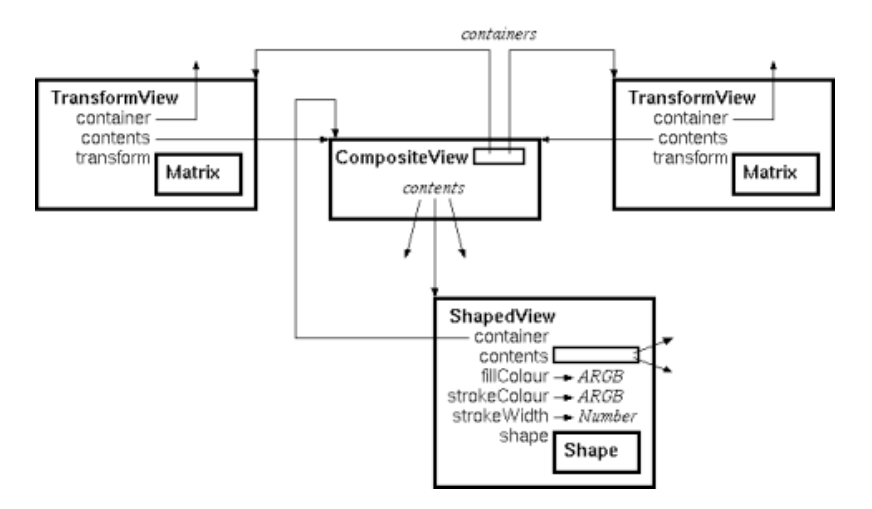

The result is that two copies of a single structure will be visible. Each copy behaves (display, interaction, etc.) normally and neither is 'privileged' or distinguishable in any way from the other. Each will however have completely independent placement (and other transformations) applied. One obvious use for this is to create miniature views of larger components (or even entire windows) in which (unless deliberately disabled) display updates and user interactions are fully functional. Another obvious use is the convers: a 'magnifying glass' onto the contents of any view in which display update and user interaction work exactly as in the original (un-magnified) view.

It might sometimes help to turn the relationship between a ComposableView and its CompositeView (containing all of its subordinate ComposableViews) 'inside-out' and think about things like this:

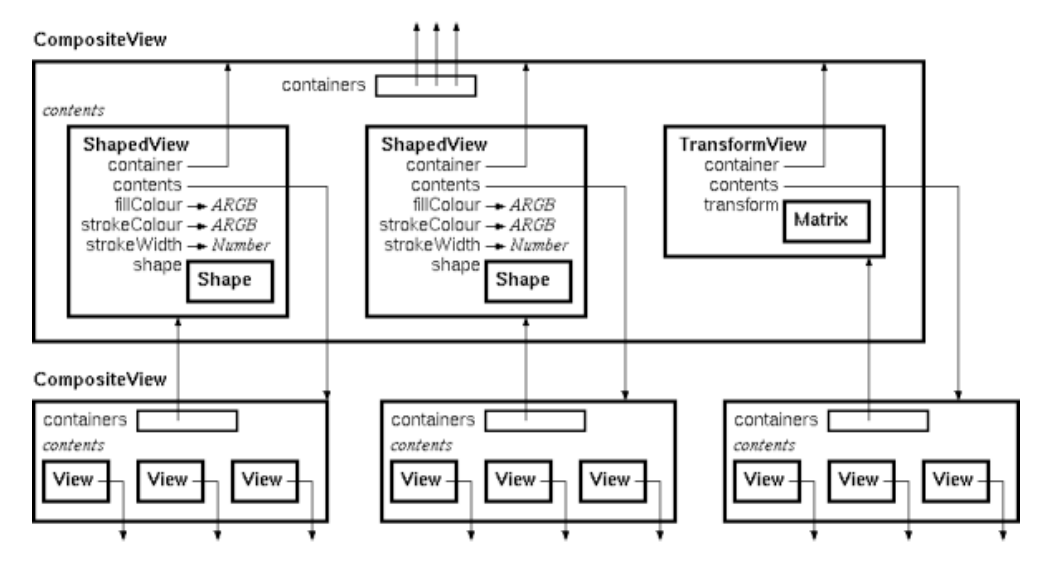

(The leaves of the graph will therefore all be empty CompositeViews.)

## **7 Events**

Events are represented by objects of the following types:

```
Event : Object ( context handled globalPosition localPosition )
 PointerEvent : Event ( state )
   PointerMotionEvent : PointerEvent ()
   ButtonEvent : PointerEvent ( button )
      PointerDownEvent : ButtonEvent ()
      PointerUpEvent : ButtonEvent ()
 KeyEvent : Event ( state key ucs4 )
    KeyDownEvent : KeyEvent ()
    KeyRepeatEvent : KeyEvent ()
```
KeyUpEvent : KeyEvent ()

The common members are set as follows for all events:

#### context

is ignored by the trivial default event dispatch mechanism. A top-level window might set context to an object that globally manages events as part of the implementation of pointer grabs, focus control, etc.

### handled

is nil until an event has been handled. By convention handled is set to the object (usually a view) that took responsibility for the event.

### globalPosition

is a Point, in window coordinates, associated with the event.

### localPosition

is a Point, in view coordinates, associated with the event.

The type-specific members are set as follows:

### PointerEvent

The state contains an integer bitmap of modifier keys that were active at the time the event was generated.

### ButtonEvent

The button contains an integer identifying the particular button that was pressed or released.

### KeyEvent

The state is an integer bitmap of modifier keys that were active at the time the event was generated. The key contains a raw integer code identifying the particular key that was pressed, repeated or released; for control keys (enter, tab, escape, cursor movement, etc.) the key is encoded in ASCII. For printable characters and ASCII control keys ucs4 is the ISO 10646 code point associated with the key, otherwise nil. For modifier keys (shift, control, etc.) the key will be set to the corresponding X11 KeySym (regardless of platform, and whose value is guaranteed to be outside the range of ASCII codes) and ucs4 will be nil.

### **7.1 Event handling**

Any ComposableView can elect to handle an event by (overriding and) answering non-nil to any of the following (event-specific) messages:

```
pointerMotionEvent: theEvent
pointerDownEvent: theEvent
pointerUpEvent: theEvent
keyDownEvent: theEvent
keyRepeatEvent: theEvent
keyUpEvent: theEvent
```
ComposableView provides default implementations that immediate answer nil in response to any of these messages. A view that handles an event in one of the above messages should answer non-nil; the answer will be stored as the handled propery of theEvent and the traversal of the view graph (see below) terminated.

The above messages are sent during a preorder traversal (frontmost first in z-order within CompositeViews) of the view graph, starting at the root, by (recursively) sending handleEvent: theEvent at: aPoint to each view. The locally-transformed position of theEvent is tracked in aPoint, updating the localPosition stored in the theEvent whenever the traversal passes a TransformView. (After updating localPosition, if necessary, handleEvent:at: sends theEvent dispatchTo: self which is overridden by each event subtype to double-dispatch one of the event-specific messages listed above back to the view.)

For convenience, a view (presumably the root) can be sent handleEvent: theEvent which will initiate the above recursive traversal in that view with aPoint initialised from the globalPosition stored in theEvent.

### **7.2 View-specific event handling**

The above message-based event handling mechanism obviously does not distinguish between different views of the same type. Limited support for view-specific (per-instance) event handling is provided through the property mechanism (see [Properties](file:///Users/piumarta/src/idst/doc/canvas.html#Properties)).

As the dispatch mechanism is traversing the graph, before the event is dispatched in a particualr ComposasbleView that view is checked to see if it satisfies two conditions:

- 1. the event's localPosition is within the view's bounds; and
- 2. the view has a property named by the type of event being dispatched.

If the view satisfies both of these conditions then the value of the property named by the event type must be a block expecting two arguments. The block is evaluated passing the view and the event (in that order) as arguments. If the block answers non-nil then the event has been handled; if the block answers  $nil$  then the dispatch mechanism continues as described in the previous section.

### **7.2.1 Example**

A short example might help to illustrate these mechanisms. Consider a type World that is a kind of View attached to a top-level window. The World might set up its initial contents to include just a short text message:

```
World setup
[
    | text |
    self fillColour: Colour white.
    self add: (text := 'Hello, world' asCompositeView transformView translate: 100@100).
    text
        propertyAt: #pointerDownEvent
        put: [:view :event | self startDragging: view at: event position].
]
```
The World's setup method adds a block as a property to the text view named pointerDownEvent. When a PointerDownEvent being dispatched within the World reaches text, and that event's localPosition is within text's bounds, then the block is evaluated. (Note that the self within the block refers to the World, not to the view that triggered the event.) The net effect is that when a mouse button is pressed 'over' the text view, the World is sent a startDragging:at: message with the text and the event's position as arguments:

```
World startDragging: textView at: textPosition
\sqrt{2}self
        propertyAt: #pointerMotionEvent
        put: [:view :event |
            textView translate: textView translation + event position - textPosition.
            textPosition := event position.
            self redrawl;
        propertyAt: #pointerUpEvent
        put: [:view :event |
            self
                removeProperty: #pointerMotionEvent;
                removeProperty: #pointerUpEvent]
]
```
The World responds by setting itself up to intercept all pointer motion events, changing the textView's transformation to 'track' mouse movement in response to all PointerMotionEvents. When the pointer is released, the World's pointerUpEvent block simply removes the tracking behaviour (the pointerMotionEvent and pointerUpEvent properties) from the World, placing it back in its initial state.

## **8 Typefaces, Fonts and Glyphs**

First a few terms must be defined.

- A *family* is a single design for the visual representation of a set of printable characters. The family specifies the overall style of the font: times, helvetica, courier, etc.
- A *shape* is a variation in form within a family: roman, italic, etc.
- A *series* is a variation in weight within a family: light, bold, etc.
- A *typeface* is a particular combination of font family, shape and series.
- A *font* is a particular typeface at a fixed size: 10pt, 24pt, etc.
- A *glyph* is the shape of a single character within a particular font.

### **8.1 Typeface**

A new Typeface is created from the name of its family with the message:

```
Typeface family: familyNameString
Typeface family: familyNameString ifAbsent: errorBlock
```
The familyNameString might be 'times' or 'helvetica'.

The following messages answer Typefaces with the indicated characteristics:

### Typeface serif

a member of a serifed family (each beam finishing with a decorative stroke) such as Times, Palatino or Century Schoolbook.

### Typeface sans

a member of a non-serifed family (each beam finishing 'cleanly') such as Helvetica, Avant Garde or Geneva.

#### Typeface mono

a member of a monospaced family (all characters having the same hAdvance) such as Courier, Lucida Typewriter or Monaco.

Typical requests for Typefaces might therefore resemble

```
bodyFace := Typeface family: 'times' ifAbsent: [Typeface serif].
headingFace := Typeface family: 'helvetica' ifAbsent: [Typeface sans].
codeFace := Typeface family: 'courier' ifAbsent: [Typeface mono]
```
A Typeface is created with a default series and shape, usually 'medium-roman'. To create a Typeface in a particular family with a non-default shape and/or series, specify all three parameters at once:

```
myFace := Typeface
              family: 'times' series: 'bold' shape: 'roman'
              ifAbsent: [Typeface serif bold].
```
A Typeface responds to the messages family, series and shape with the names for those parameters that precisely describe the receiver.

Given a Typeface, another one differing only in family, series or shape can be created with the following messages:

### aTypeface family: familyName

where familyName can be 'serif', 'sans', 'mono', or the name of any locally-available family (dependent on your particular installation). Some common substitutions ('serif' for 'times', 'sans' for 'helvetica', etc.) will be made automatically if the exact typeface requested is unavailable.

### aTypeface series: seriesName

where seriesName can be 'light', 'medium', 'bold' or 'black'. Some common substitutions ('bold' for 'black', or any weight to its immediate neighbour) will be made automatically if the exact typeface requested is unavailable.

### Typeface shape: shapeName

where shapeName can be 'roman', 'italic', 'sloped', or the name of a shape specific to the particular family. (Modern typefaces often contain *faux italics* made from sloped roman glyphs and glibly labeled 'oblique' or 'slanted' rather than 'sloped'. All three names names are acceptable and will differentiate between typefaces if installed with one name rather than another, but in general they all mean 'sloped' are are treated as synomymous when making shape substitutions.) Some rational substitutions ('italic' for 'sloped' and vice versa, for example) will be made automatically if the exact typeface requested is unavailable.

A change of family, series or shape can be made by sending a Typeface one of the following convenience messages:

serif sans mono to change family, light medium bold black to change series, or roman

italic sloped to change shape.

For example:

titleFace := Typeface sans bold italic.

A Typeface responds to two additional messages:

#### name

answers a String that encodes the family, series and shape of the receiver.

metrics

answers the receiver's FontMetrics. (Note that the FontMetrics associated with a TypeFace are always presented in *unscaled* (integer) font units and are intended for sophisticated clients that need to determine the exact point size of Font that will satisfy some layout constraint. See [FontMetrics](file:///Users/piumarta/src/idst/doc/canvas.html#FontMetrics) below for more information on the contents of the FontMetrics object.)

```
characterMap
     answers the receiver's CharacterMap.
```
The prototype bound to the name Typeface is a fully-initialised Typeface object with default family, series and shape ('serif-mediumroman').

### **8.2 Font**

A Font is created by fixing a Typeface at a particular point size.

```
titleFont := Typeface sans bold italic pointSize: 24.
```
A Font provides information about itself in response to the following messages:

typeface

answers the Typeface from which the receiver was created.

pointSize

answers the point size of the receiver.

metrics

answers the receiver's FontMetrics.

A Font can be mutated into another related Font with the following messages:

```
family: familyName
```
answers a Font similar to the receiver (same series, shape and point size) but whose typeface belongs to the given familyName.

#### series: seriesName

answers a Font similar to the receiver (same family, shape and point size) but whose typeface has a style corresponding to the given seriesName.

```
shape: shapeName
```
answers a Font similar to the receiver (same family, series and point size) but whose typeface has a style corresponding to the given shapeName.

pointSize: newPointSize answers a Font similar to the receiver (same typeface) but scaled to the given newPointSize.

As with Typefaces a Font responds to the following convenience messages that change family, series or shape to one of the standard values: serif, sans, mono, light, medium, bold, black, roman, italic, and sloped.

The prototype bound to the name Font is a fully-initialised Font object: the default Typeface (see above) at 12 points.

### **8.3 Glyph**

A Glyph can be obtained from a Font in one of two ways:

```
aFont glyphAt: codePoint ifAbsent: errorBlock
     answers the glyph at the given code point (numeric index) or the value of errorBlock if the codePoint lies outside
     the legal range for the receiver. The first 127 code points typically coincide with ASCII. The first 256 code points
     typically coincide with the ISO8859-15 (aka Latin 9).
```

```
aFont glyphNamed: glyphName ifAbsent: errorBlock
```
answers the glyph with the given Unicode glyphName or the value of errorBlock if no glyph with the given name exists. (For example, the first three non-control characters, with code points 32 through 35, are named 'space', 'exclam', 'quotedbl' and 'numbersign').

```
aFont glyphAt: codePoint
```

```
aFont glyphNamed: glyphName
```
answer as above unless the glyph does not exist within the receiver in which case they answer the glyph  $#$ '.notdef' (code point zero).

Given a Glyph you can find out where it came from by asking it for its font, codePoint and name.

Glyphs respond to the usual typeface and style changing messages:

```
aGlyph font: newFont
     answers the glyph at the same code point as the receiver in the newFont.
```

```
aGlyph family: familyName
```

```
aGlyph series: seriesName
```

```
aGlyph shape: shapeName
```
answers the Glyph at the same code point as the receiver in a Font related to the receiver's Font (and at the same point size) but differing in family, series or shape.

```
aGlyph pointSize: newPointSize
     answers a Glyph with the same code point and typeface as the receiver but from a Font scaled to newPointSize
```
Glyphs are Shapes and respond to bounds and pathOn:. They can be attached to a ShapedView, (and respond appropriately to shapedView) just like any other Shape.

### **8.4 Metrics**

Glyph and font metrics provide information needed for laying out text, determining the screen coordinates covered by a particular glyph when rendered, and so on.

### **8.4.1 Glyph metrics**

Each Glyph provides information about the following properties:

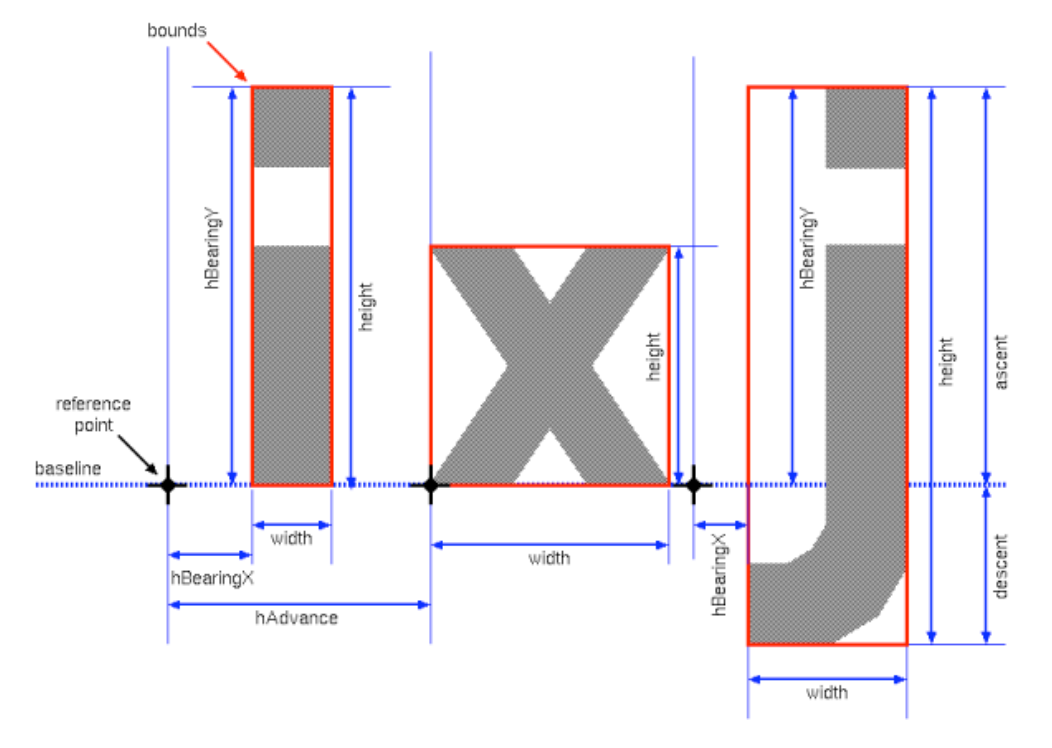

### width, height and bounds

define the smallest rectangle that encompasses the painted area of the glyph.

#### ascent

is the height of the glyph's ascender (the painted area above the baseline).

### descent

is the height of the glyph's descender (the painted area below the baseline).

### hBearingX

is the horizontal distance from the reference point to the left edge of the painted area of the glyph when layed out horizontally.

#### hBearingY

is the vertical distance from the reference point to the top edge of the painted area of the glyph for horizontally layed-out text.

#### hBearing

is a Point combining hBearingX and hBearingY.

### hAdvance

is the horizontal distance between the glyph's reference point and that of the next glyph on the line (ignoring kerning) when laying out text horizontally.

vBearingX vBearingY vBearing vAdvance

are the bearing and advance distances for the receiver when text is being layed out vertically (rather than horizontally).

GlyphMetrics are expressed in points; there are 72 points in one inch.

Note that if dimensions are to be accurately represented then each Canvas must scale its coordinate system according to the physical resolution of the destination device before rendering Glyphs. For a typical LCD screen at 116 dpi its Canvas would scale the coordinate system by a factor of 116/72 (approximately 1.61) before rendering a Glyph.

### **8.4.2 Font metrics**

A Font provides information about maxima and minima of various metrics aggregated over all glyphs within it:

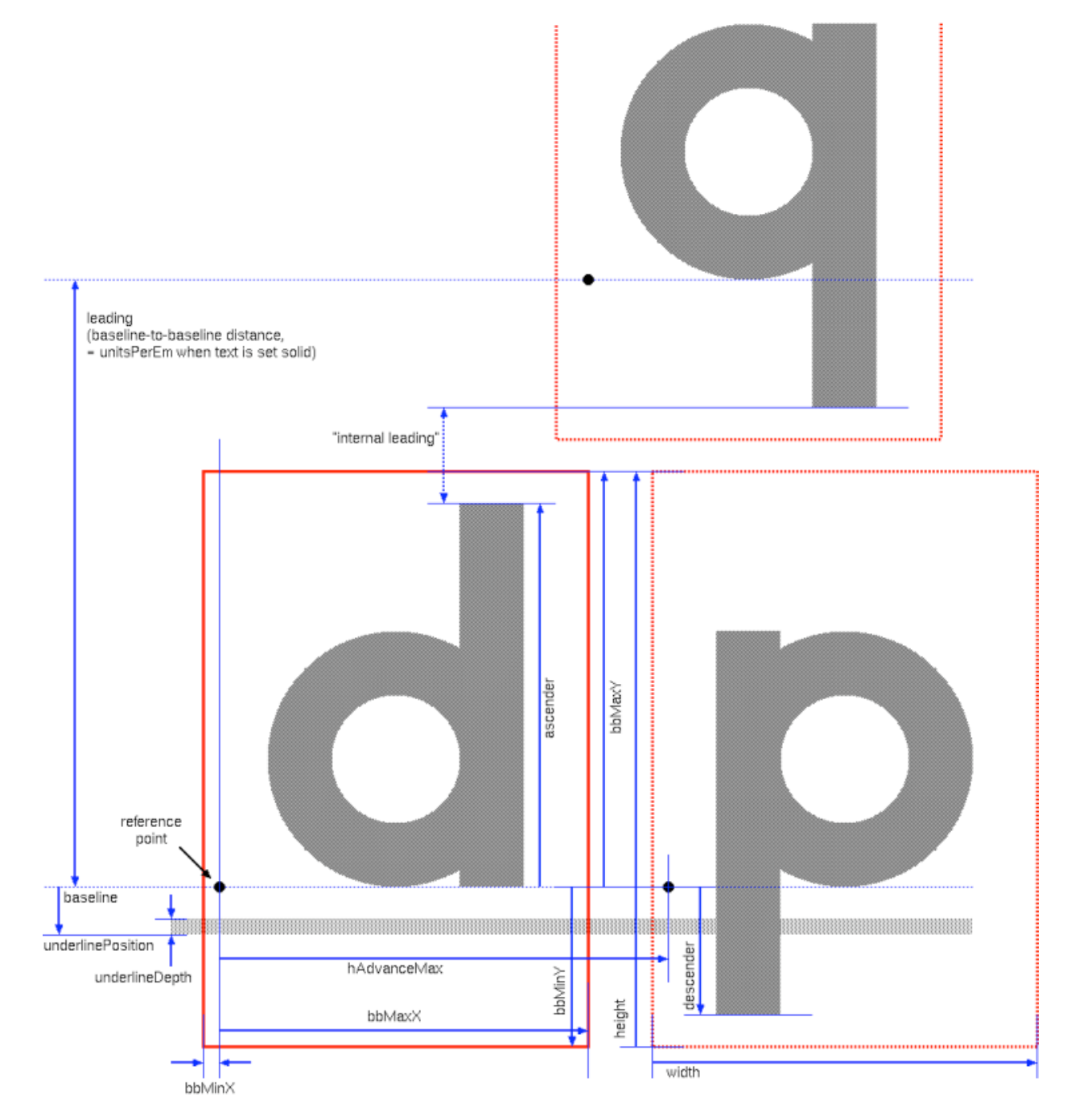

#### size

is the number of glyphs within the font.

unitsPerEm

is the length equal to the type size (one *em*) expressed in whichever units are relevant for the receiver: font units for a Typeface, and points for Fonts and Glyphs. (One em is normally the minimum distance between baselines, yielding lines that are 'set solid'. Any additional space between baselines is *leading*.)

width and height

are the width and height of the smallest rectangle that encompasses the bounding boxes of all glyphs in the font.

bbMinX, bbMaxX, bbMinY and bbMaxY

are the horizontal and vertical limits, relative to the reference point, of the smallest rectangle that encompasses the bounding boxes of every glyph in the font. Note that ascent and descent will not necessarily be the same as bbMaxY and bbMinY since the latter might include space for any 'absolute minimum external leading' incorporated explicitly by the font designer for aesthetic reasons.

ascender and descender

are the maximum height above the baseline of the tallest ascender, and the maximum depth below the baseline of the deepest descender, of all glyphs in the font.

hAdvanceMax and vAdvanceMax

are the maximum hAdvance and vAdvance of all glyphs in the font.

A Font will also recommend the placement and thickness of a horizontal rule for underlining:

underlinePosition is the distance from the baseline to the bottom of the underline rule.

underlineDepth is the depth of the underline rule.

When associated with a Font, FontMetrics are expressed in points. There are 72 points in one inch.

When associated with a Typeface, FontMetrics are expressed in integral *font units*. The resolution is not fixed, but there are usually 2048 font units in one *em* (a length equal to the type size of a font). Metrics for Fonts and Glyphs are derived from those for their Typeface by scaling the latter's dimensions (in font units) to points for layout and rendering. This places a typeface-dependent upper bound on the resolution of all metrics, whether or not they have been scaled from font units to points.

## **9 Character maps**

Each Typeface has an associated CharacterMap that associates glyph names with integer code points. It can be retrieved by sending characterMap to the Typeface.

A CharacterMap responds to the following messages:

```
nameAtCodePoint: codePoint ifAbsent: errorBlock
     answers the name (a Symbol) corresponding to the integer codePoint, or the value of errorBlock if the
    codePoint is not defined by the receiver.
```

```
codePointAtName: name ifAbsent: errorBlock
     answers the integer code point corresponding to the given name (a String or Symbol), or the value of
     errorBlock if the name is not known to the receiver.
```
nameAtCodePoint: codePoint

codePointAtName: name

are as above, but return the name '.notdef' or codePoint zero (respectively) if the argument is not defined in the receiver. (By convention most typefaces place the glyph '.notdef' at codePoint zero, whose shape is either empty or the small rectangle often seen when trying to display an 'unprintable' character.)

```
includesName: name
includesCodePoint: codePoint
```
answer non-nil if the argument is defined in the receiver.

Pre-defined CharacterMaps are provided via the following messages:

```
CharacterMap iso8859_15
     answers a map corresponding to the 8-bit ISO8859-15 (aka Latin-9) character set.
```
CharacterMap default

answers the platform (or locale) default map (currently hard-wired to ISO8859-15, because I'm a Western-European tyrant).

New CharacterMaps can be created and manipulated using the following messages:

```
CharacterMap new
```
answers an empty CharacterMap ready to be populated with the following messages.

```
aCharacterMap at: codePoint put: name
```
associates the integer codePoint with the given name asSymbol, and vice-versa, in the receiver.

```
aCharacterMap addNames: nameArray
```
enumerates nameArray (which must contain only Symbols or Strings representing names and SmallIntegers representing code points) adding each name to the receiver's maps at successive code points. The first name is placed at code point zero. If a SmallInteger code point occurs in the array then the 'current code point' is set to its value, facilitating sparsely-populated name arrays and/or the construction of maps from multiple independent arrays each covering a particular range of characters.

```
CharacterMap withNames: nameArray
```
is a convenience method that answers a new CharacterMap initialised from nameArray as described for addNames:.

CharacterMaps are sparse; given sufficient boredom a map covering the whole of Unicode could be produced.

## **10 Text**

There is no 'special' type of view for dealing explicitly with text. A stored line of 'text' within a graph of views is structurally a CompositeView containing several TransformViews (as many as there are characters in the 'text') each of which contains one ShapeView whose shape happens to be a Glyph.

This is a huge simplification (and generalisation) compared to a system in which text is 'special', and might even seem inconsistent with the quantity and quality of information contained in glyph and font metrics. However, the intention is to provide the necessary information for high-quality text and page layout *without* dictating any mechanisms (or optimisations, neither space nor speed). The one mechanism that *is* provided for 'retained text' is the simplest one that can possibly work (even though far from the most space efficient).

For example: if, in the above structure, each TransformView's transformation moves the origin to the right by the hAdvance of its predecessor's subordinate Glyph then a 'line of text' will be rendered. Preiodically resetting the horizontal component of the transformations will yield a 'paragraph'. Juggling the translations of TransformViews whose glyph is whitespace so that the rightmost hAdvances (before resetting the horizontal translation) coincide with the available width will yield a filled and justified 'paragraph'.

That being said, a few convenience methods are nonetheless provided for the impatient and the lazy:

```
sString asCompositeViewWithFont: aFont
```

```
aString asCompositeView
```
for a string of size *N* answers a CompositeView containing *N* TransformViews each of which contains a single ShapeView whose fillColour is black and whose shape is a Glyph from aFont. The code points of successive Glyphs correspond to the characters in aString. After the first TransformView (which has no transformation) each successive TransformView moves the origin right by the hAdvance of the Glyph subordinate to the preceding TransformView (in other words, the text is arranged in a line and ready to be rendered onto a light background). The second form (in which aFont is omitted) obtains Glyphs from the default Font.

### aCompositeView asString

answers a String whose contents are the codePoints of any Glyphs within the receiver. (Non-Glyphs are discarded and therefore a CompositeView that contains only non-Glyph Shapes will answer this message with an empty String.) Note that

aString asCompositeView asString

should always answer (a verbatim copy of) aString.

```
aCanvas string: aString font: aFont
```
#### aCanvas string: aString

extends the current path of the receiver with the paths of the Glyphs in aFont whose code points correspond to successive characters in aString. The first Glyph's reference point is placed at the origin. Succeeding reference points are translated along the positive x axis by the hAdvance of the preceding Glyph. No line breaking is attempted: carriage returns and line feeds in aString will be rendered like any other character (with typeface-dependent results). The second form (in which aFont is omitted) obtains Glyphs from the default Font.

## **11 Layout**

The built-in minimalist layout mechanism has the following objectives:

- To be the simplest mechanism that can 'intelligently' position an arbitrary admixture of Shapes.
- To do *approximately* 'the right thing' when some (or all) of those Shapes are Glyphs (i.e., text). The result will not be publication  $\bullet$ quality but will be sufficient for trouble-free editing of simple text (code, etc.) and for constructing user interface components.
- To be easily and selectively replaceable by more sophisticated layout engines.

## **12 Resources**

The FoNC mailing list: [http://vpri.org/mailman/listinfo/fonc.](http://vpri.org/mailman/listinfo/fonc)